U N IKASSEL **"Д" Т VER** S I

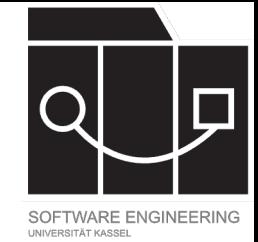

## Software Tool Construction

Wintersemester 2023/24

Adrian Kunz

Vorlesung 10

**NIKASSEL** SITAT

## [monaco-languageclient](https://github.com/TypeFox/monaco-languageclient/blob/main/packages/examples/src/python/client/main.ts)

- [Kom](https://github.com/TypeFox/monaco-languageclient/blob/main/packages/examples/src/python/client/main.ts)patibilität: https://github.com/TypeFox/m languageclient/blob/main/docs/versions-andeditor--codingamemonaco-vscode-api-compat
- package.json overrides: https://github.com/Ty languageclient#overrides-instructions
- Python Client Beispiel: https://github.com/Typ languageclient/blob/main/packages/examples n.ts (verwendet WebSocket statt WebWorker, ähnlich)

IKASSEL S I T A T

## [Sonstige Links](https://docs.npmjs.com/cli/v8/configuring-npm/package-json)

- monaco-editor-workers: https://github.com/T workers
- Langium Tutorial: https://langium.org/tutorials/langium\_and\_m
- package.json overrides: https://docs.npmjs.co npm/package-json#overrides
- pnpm overrides: https://pnpm.io/package\_jso